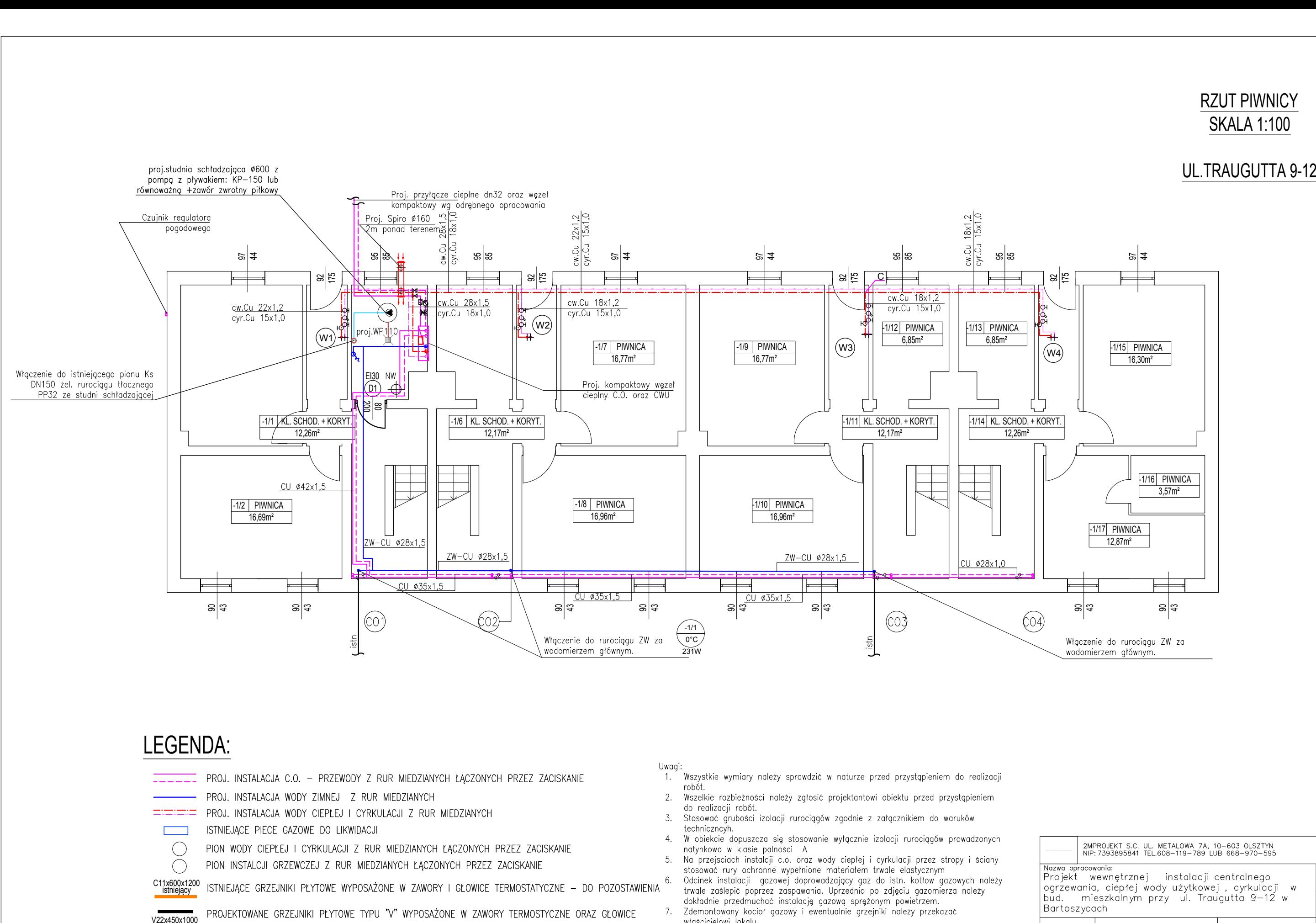

- C:\UserSADA:\<br>
C:\Users\Michael January 1980, NSTALACJA CO. PRZEWOOY Z RUR MEDZIANYCH ŁĄCZONYCH PRZEZ ZACISKANIE<br>
PROJ. INSTALACJA WODY ZIMNEJ Z RUR MIEDZIANYCH<br>
C:\UserSand Archivencyh.good 2. Weblish website crossical
	-
	-
- $\bigcirc$ <br>C11x600x1200<br>istniejący
	-
	-
	-

- 
- 
- 
- 
- 
- 
- 

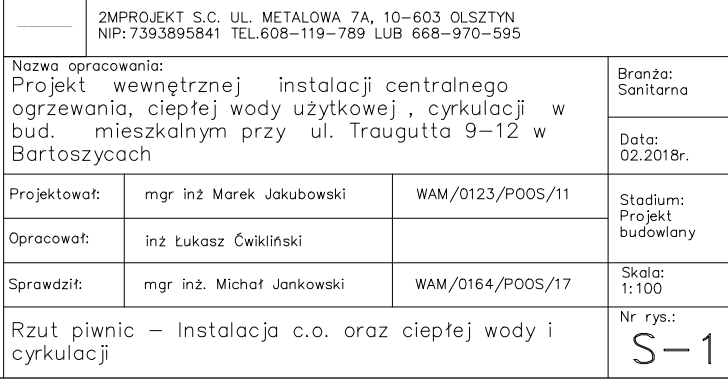